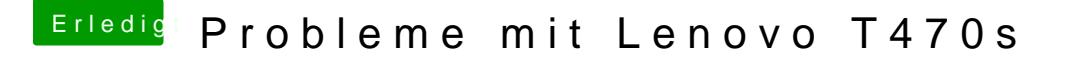

Beitrag von scarface0619 vom 6. Dezember 2018, 10:53

[derHack](https://www.hackintosh-forum.de/user/3145-derhackfan/)fænst schauen dann deine Anschuldigungen hier los werden.

Wir haben hier mehrfach EFIs hochgeladen um das Problem zu beseitigen, damit nachvollziehen kann, welcher evtl. das gleich Problem hat.